Actualizate. Perfeccionate y Especializate<br>con: CACP PERÚ

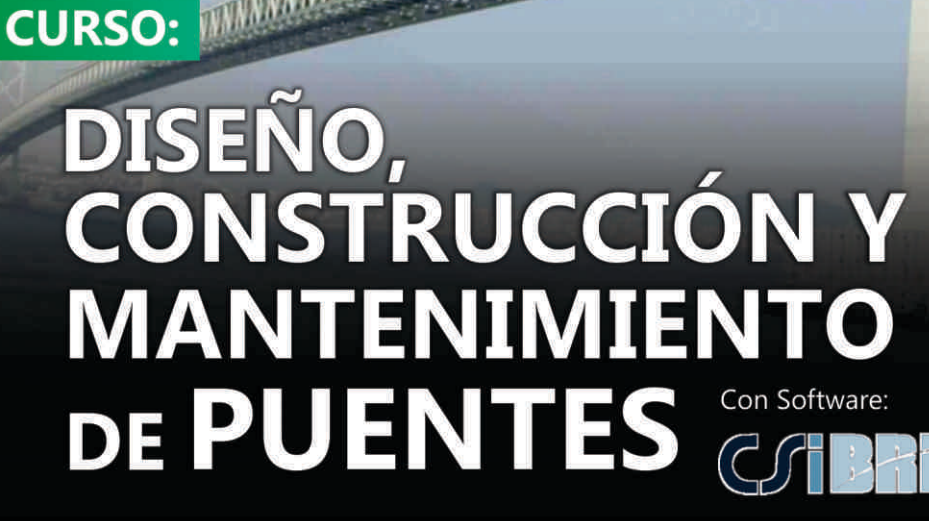

**CACPPERÚ**<br>ASESORÍA Y CAPACITACIÓN

**DOMINGO** 

**Modalidad: VIRTUAL Full HD** 

v.19

## **INFORMES E INSCRIPCIONES**

#### Sede CHIMBOTE

Av. Pacífico - Urb. Casuarinas 2da Etapa Mz. E1 Lt. 06 - 2do. Nivel (Costado de la I.E. Señor de la Vida - USP) - Nuevo Chimbote

953620444 / 920029799 / 918343626 / 918371932 t 043-604932 - 064-583341

v.2017

info@cacperu.com

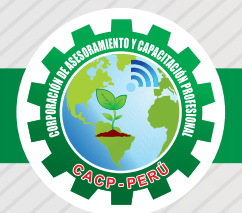

## **PRESENTACIÓN**

Los indicadores de desarrollo económico de nuestro País están impulsados mayormente por la dinámica del Sector Construcción en Infraestructura y/u obras civiles como consecuencia de decisiones de inversión de parte del Sector Público (Gobierno Central, Gobierno Regional y/o Gobierno Local) y del Sector Privado. Así la Corporación de Asesoramiento y Capacitación Profesional CACP PERÚ, dedicado a brindar capacitación, asesoramiento y consultoría a través de su Área Académica, presenta el Curso de Especialización Profesional en: "DISEÑO, CONSTRUCCIÓN Y MANTENIMIENTO DE PUENTES CON CSI BRIDGE v.20 Y SAP 2000 v.19. 2019 - 1", el cual es promovido por nuestra organización.

## **DIRIGIDO A**

Gerentes y administradores de proyectos de la construcción y jefes de área. Ingenieros civiles y arquitectos residentes y supervisores de obras. Profesionales relacionados con proyectos constructivos. Bachilleres y estudiantes de Pregrado.

## **CERTIFICA**

Los participantes que cumplan satisfactoriamente con los requisitos Académicos y Administrativos del programa recibirán la certificación en: "DISEÑO, CONSTRUCCIÓN Y MANTENIMIENTO DE PUENTES CON CSI BRIDGE v.20 Y SAP 2000 v.19. 2019 - 1.", expedido por la Corporación de Asesoramiento y Capacitación Profesional CACP S.R.L.

erietia Sanitatia

## **BENEFICIOS**

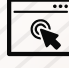

Horarios flexibles de acuerdo a tus necesidades a través del campus virtual (las 24h / 7d ).

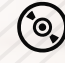

Videoconferencias en formato DVD calidad HD.

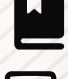

Material Impreso full color.

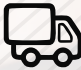

Incluye envió de materiales a todo el Perú hasta su domicilio (Olva Courier)

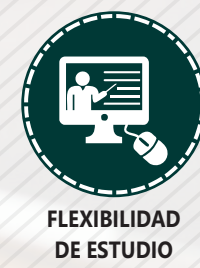

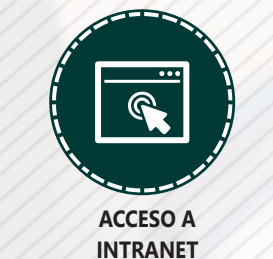

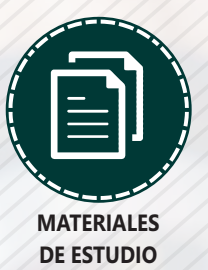

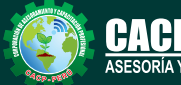

**Informes e Inscripciones**

Cel.: **953620444** / **920029799** / **918343626** / **918371932** Web: http://cacperu.com

Fijo: **043-604932** - **064-583341** Email: info@cacperu.com

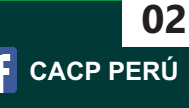

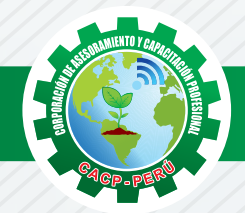

## **HERRAMIENTAS METODOLÓGICAS**

## **MODALIDAD VIRTUAL**

El participante tendrá a su disposición todos los contenidos del programa en el aula virtual CACP PERÚ, entregándosele una clave y usuario al inicio del curso. Las clases podrán verla ONLINE - EN VIVO en el mismo horario que se lleva a cabo la modalidad presencial y realizar sus preguntas. Para acceder a todas las ventajas de esta modalidad, es imprescindible tener CONOCIMIENTOS BÁSICOS DEL USO DE INFORMÁTICA (manejo de navegadores, correo electrónico, uso de procesadores de texto, impresión de documentos, descarga de documentos, etc). Así como contar de una buena conexión a la red y una computadora con características convencionales de memoria y configuración. El material educativo, tales como el DVD con el contenido de las filmaciones de las conferencias, las diapositivas impreso por clase se le enviará a su domicilio.

## **MODALIDAD PRESENCIAL**

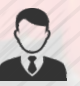

Esta modalidad consiste en que el alumno asista como mínimo al 90% de las clases teóricas prácticas. Se les brindará un manual en físico por clase y la información en digital estará disponible en el aula virtual.

## **VENTAJAS DEL CAMPUS VIRTUAL**

**Informes e** 

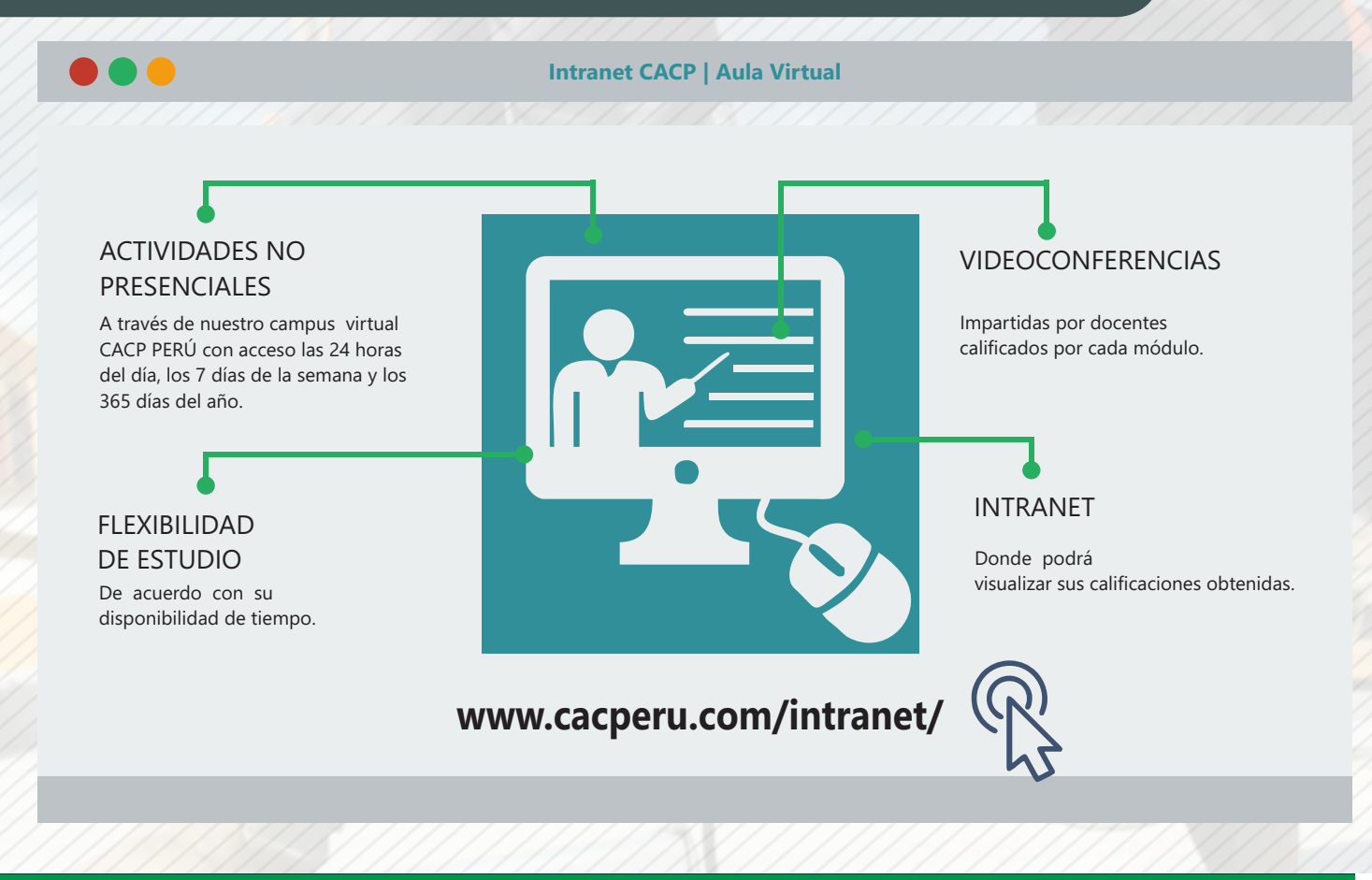

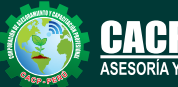

**Inscripciones** Cel.: **953620444** / **920029799** / **918343626** / **918371932** Fijo: **043-604932** - **064-583341** Email: info@cacperu.com Web: http://cacperu.com

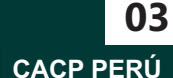

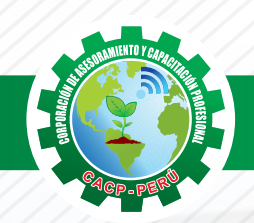

Domingo 20 de OCTUBRE de 2019

#### **TEMARIO DISEÑO, CONSTRUCCIÓN Y MANTENIMIENTO DE PUENTES CON CSI BRIDGE v.20 Y SAP 2000 v.19. 2019 - 1**

#### **TEMA 01 INTRODUCCIÓN AL DISEÑO DE PUENTES**

- Conceptos previos para el diseño de puentes
- Definiciones
- Revisión de la norma AASHTO-LRFD y manual MTC 2016

#### **TEMA 02 PARTES DE UNA ESTRUCTURA DE UN PUENTE**

- $\sqrt{\phantom{a}}$ Superestructura
- $\checkmark$  Subestructura

**TEMA 03**

#### **TIPOS DE PUENTES**

- Puente losa alcantarilla
- Puente losa
- Puente viga losa
- Puente de viga
- Puente en concreto pretensado
- Puentes aporticados
- Puentes arco
- Puentes atirantados
- Puentes colgantes

#### **TEMA 04 ASPECTOS GENERALES A CONSIDERAR PARA EL DISEÑO DE PUENTES**

- $\sqrt{P}$ lanificación
- Morfología del rio
- Selección del sitio
- Posición del puente

#### **TEMA 05 CONDICIONES DE SITIO A TOMAR EN CUENTA EN EL DISEÑO DE PUENTES**

- Área de captación
- Niveles de agua
- Estudios de exploración de suelos
- Requerimientos de diseño para la vida de un puente

#### **TEMA 06 ESTUDIOS DE INGENIERÍA PARA EL DISEÑO DE PUENTES MTC 2016**

- Estudios topográficos
- Estudios de hidrología e hidráulica
- Estudios geológicos y geotécnicos
- Estudios de peligro sísmico
- Estudios de impacto ambiental
- Estudios de trafico
- Estudios complementarios
- Estudios de trazo y diseño vial de los accesos
- $\sqrt{\ }$  Estudios de alternativa a nivel de antiproyecto
- Clasificación de puentes

**Informes e Inscripciones**

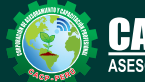

Cel.: **953620444** / **920029799** / **918343626** / **918371932** Fijo: **043-604932** - **064-583341** Email: info@cacperu.com

Web: http://cacperu.com

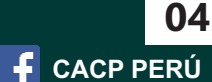

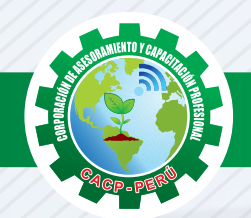

## **TEMARIO**

#### **DISEÑO, CONSTRUCCIÓN Y MANTENIMIENTO DE PUENTES CON CSI BRIDGE v.20 Y SAP 2000 v.19. 2019 - 1**

## **TEMA 07**

### **FILOSOFÍA DE DISEÑO PARA PUENTES CARRETEROS**

- Introducción a la filosofía
- Diseño por esfuerzos admisibles (ASD)
- Diseño por factores de carga (LFD)
- $\sqrt{ }$  Diseño por factores de carga y resistencia (LFRD)
- $\sqrt{ }$  La base probabilística de las especificaciones (LFRD)
- Seguridad en puentes
- $\sqrt{\phantom{a}}$  Serviciabilidad en puentes
- Constructibilidad en puentes

#### **TEMA 08**

#### **LÍNEAS DE INFLUENCIA**

- $\sqrt{ }$  Líneas de influencia para vigas estáticamente determinadas en puentes
- Líneas de influencia por el trabajo virtual en puentes
- Vigas estáticamente indeterminadas en puentes
- Momento flector máximo en puentes
- $\sqrt{\phantom{a}}$  Creación de espectro de respuesta para puentes, mapas de isoaceleraciones

#### **TEMA 09**

#### **CARGAS EN PUENTES CARRETEROS Y SU DISTRIBUCIÓN**

- Cargas permanentes
- Cargas transitorias
- Carga viva vehicular de diseño
- Cargas peatonales
- $\sqrt{\ }$  Presencia múltiple
- Efectos dinámicos de impacto
- Fuerzas de frenado
- **Exerción** de flujo
- Cargas de viento
- Empujes del suelo
- Cargas en la superestructura

#### **TEMA 10**

#### **ANÁLISIS Y DISEÑO MANUAL DE PUENTE EN CONCRETO ARMADO TIPO VIGA-LOSA DE UNA SOLA VÍA CON LUZ = 12 M**

- Predimensionamiento
- Aumento de longitud de las vigas
- Número y separación de vigas longitudinales
- Predimensionamiento del voladizo
- Diseño de viga longitudinal
- Diseño de losa maciza del puente
- Diseño del voladizo
- Longitud de desarrollo y anclaje de losa
- Calculo del área de acero requerido en el voladizo
- Diseño por corte en la viga, método simplificado
- Verificación de deformaciones
- Deflexión por carga viva

**Informes e** 

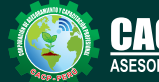

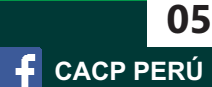

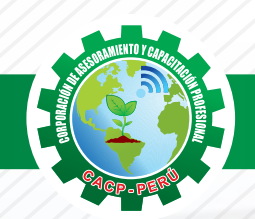

## **TEMARIO**

**DISEÑO, CONSTRUCCIÓN Y MANTENIMIENTO DE PUENTES CON CSI BRIDGE v.20 Y SAP 2000 v.19. 2019 - 1**

#### **TEMA 11**

**ANÁLISIS Y DISEÑO DE UN PUENTE RETICULADO METÁLICO CON CSIBRIDGE 2017**

- Análisis estático
- Análisis dinámico

#### **TEMA 12**

#### **ANÁLISIS Y DISEÑO DE UN PUENTE DE UN SOLO TRAMO CON CSIBRIDGE 2017**

- Análisis estático
- Análisis dinámico

#### **TEMA 13**

#### **TEMA XIII: ANÁLISIS Y DISEÑO DE UN PUENTE DE VARIOS TRAMOS CON CSIBRIDGE 2017**

- Análisis estático
- Análisis dinámico

#### **TEMA 14**

#### **TEMA XIV: ANÁLISIS Y DISEÑO DE PUENTES CON VIGAS PRESFORZADAS CON CSIBRIDGE 2017**

- Análisis estático
- $\sqrt{ }$  Análisis dinámico

#### **TEMA 15**

#### **TEMA XV: ANÁLISIS Y DISEÑO DE UN PUENTE VIGA CAJÓN CON CSIBRIDGE 2017**

- Análisis estático
- Análisis dinámico

#### **TEMA 16**

#### **ANÁLISIS Y DISEÑO DE PILAS Y ESTRIBOS MANUAL Y CON SAP2000 V19**

- $\sqrt{\cdot}$ Definiciones
- $\sqrt{\phantom{a}}$  Tipos de estribos
- $\sqrt{\phantom{a}}$  Estados limite

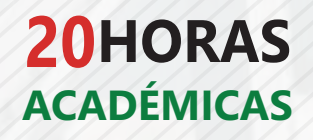

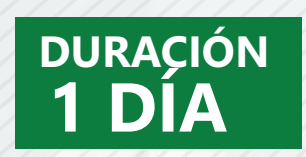

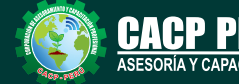

Cel.: **953620444** / **920029799** / **918343626** / **918371932** Fijo: **043-604932** - **064-583341** Email: info@cacperu.com Web: http://cacperu.com

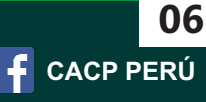

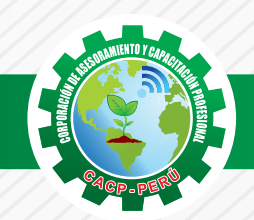

## **INVERSIÓN: COSTO S./ 120.00 COSTO CORPORATIVO S./ 100.00 COSTO**

## **MEDIO DE PAGO**

## BANCO DE CRÉDITO DEL PERÚ

**310-2283477035**

N° CUENTA CORRIENTE EN SOLES:

## $\blacktriangleright$ BCP)

#### Titular de la Cuenta:

 **CORPORACIÓN DE ASESORAMIENTO Y CAPACITACIÓN PROFESIONAL C.A.C.P. S.R.L**

**\*En caso de realizar pago mediante el banco adicionar S/. 7.50 por cada Transacción**

# **Interbank**

N° CUENTA CORRIENTE EN SOLES:

## **6203001670984**

Titular de la Cuenta: **CORPORACIÓN DE ASESORAMIENTO Y CAPACITACIÓN PROFESIONAL C.A.C.P. S.R.L**

**\*En caso de realizar pago mediante el banco adicionar S/. 5.00 por comisión de interplaza**

### **PAGOS A TRAVÉS DE:**

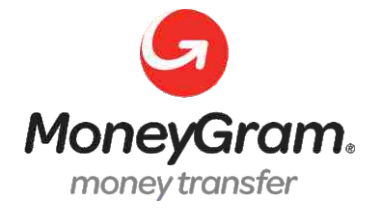

**Inscripciones**

ORÍA Y CAPACITACIÓN

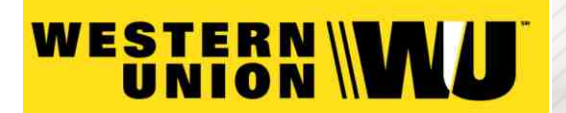

A nombre de**: MIJAIL ANDRE NUÑEZ GOMEZ** DNI**: 44348728**

#### **ENVÍO DEL MATERIAL EN FÍSICO, SIN COSTO ADICIONAL A NIVEL NACIONAL**

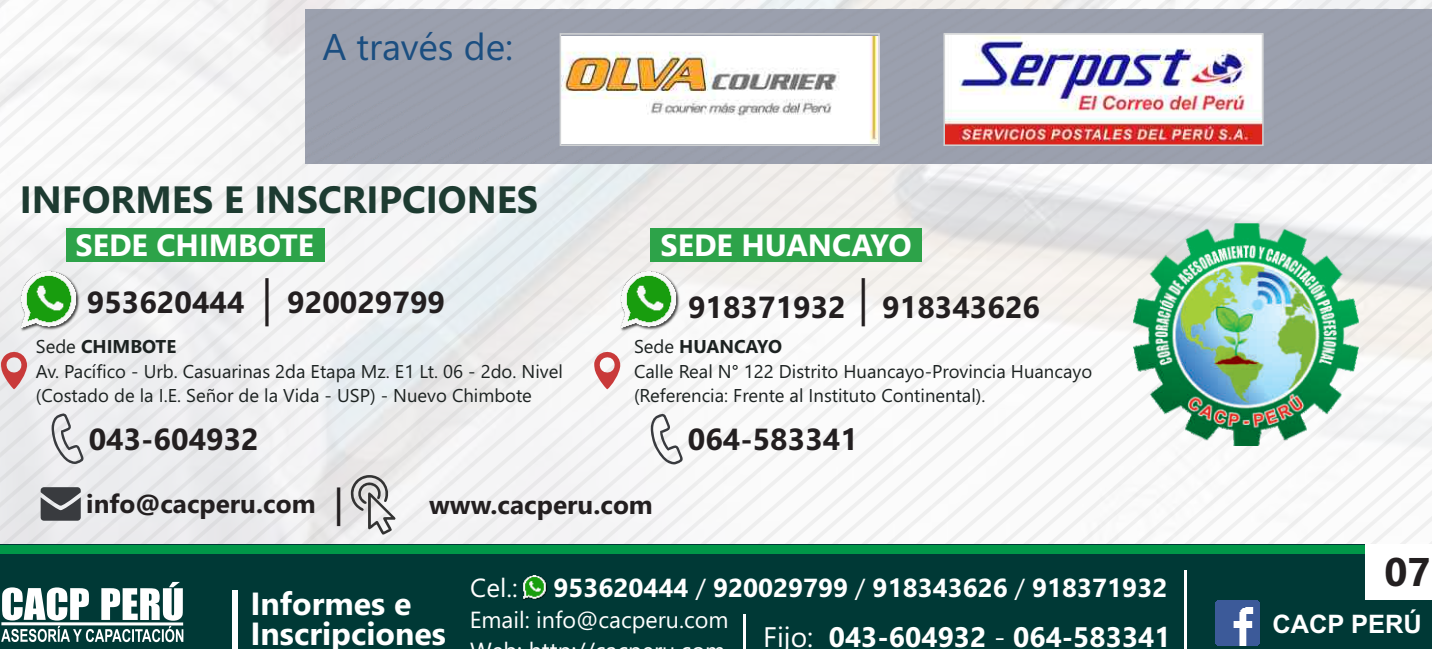

Web: http://cacperu.com